### МИНИСТЕРСТВО НАУКИ И ВЫСШЕГО ОБРАЗОВАНИЯ РОССИЙСКОЙ ФЕДЕРАЦИИ Федеральное государственное автономное образовательное учреждение высшего образования «СЕВЕРО-КАВКАЗСКИЙ ФЕДЕРАЛЬНЫЙ УНИВЕРСИТЕТ» Невинномысский технологический институт (филиал) СКФУ

### **УТВЕРЖДАЮ** И.о. директор института (филиала) \_\_\_\_\_\_\_\_\_\_\_\_\_\_\_ Кузьменко В. В.  $\xarrow{\quad}$   $\longleftarrow$  20\_\_\_ г.

### **ПРОГРАММА УЧЕБНОЙ ПРАКТИКИ** ПРАКТИКА ПО ПОЛУЧЕНИЮ ПЕРВИЧНЫХ НАВЫКОВ РАБОТЫ С ПРОГРАММНЫМ ОБЕСПЕЧЕНИЕМ

### (ЭЛЕКТРОННЫЙ ДОКУМЕНТ)

Квалификация выпускника Бакалавр Форма обучения Год начала обучения 2020 Реализуется во 2 семестре

Направление подготовки 13.03.02 Электроэнергетика и электротехника Направленность (профиль) Электропривод и автоматика

Невинномысск 2020

### **1. Цели практики**

Целями учебной практики (практика по получению первичных навыков работы с программным обеспечением) по направлению подготовки 13.03.02 Электроэнергетика и электротехника являются получение практических навыков организации профессиональной деятельности, обращения с программным обеспечением в предметной области и разработки, и ведения документации.

### **2. Задачи практики**

Задачами практики являются:

− формирование у обучающихся компетенций ОПК-1;

− выработка у студентов навыков к изучению и использованию программных средств для решения инженерных задач, применения стандартов оформления технической документации, обучению работе с литературой, привитие потребностей непрерывного повышения уровня своей специальной инженерной подготовки в процессе практической деятельности.

### **3. Место практики в структуре образовательной программы высшего образования**

Место практики в структуре ОП ВО: вид практики – учебная, тип – практика по получению первичных навыков работы с программным обеспечением.

Практика базируется на следующих дисциплинах:

− Цифровая грамотность и обработка больших данных.

Для освоения программы практики обучающиеся должны владеть следующими знаниями и компетенциями: уметь осуществлять поиск, критический анализ и синтез информации применительно к следующим темам введение в информационную безопасность; организационное обеспечение информационной безопасности; технические средства и методы защиты информации; программно-аппаратные средства и методы обеспечения информационной безопасности.

Результаты прохождения практики должны быть использованы в дальнейшем в подготовке выпускных квалификационных работ и при прохождении ознакомительной и профилирующей практик.

### **4. Вид, тип практики, способ и формы ее проведения**

- − *вид практики:* учебная;
- − *тип практики* практика по получению первичных навыков работы с программным обеспечением;
- − *способ проведения практики:* стационарная.
- − *формы проведения практики:* дискретно (рассредоточенная).

### **5. Место и время проведения практики**

Базами учебной практики (практика по получению первичных навыков работы с программным обеспечением) являются структурные подразделения НТИ (филиал) СКФУ.

Сроки проведения практики установлены в соответствии с учебным планом и календарным графиком учебного процесса. Продолжительность практики 18 недель, проводится во 2-м семестре для студентов очной формы обучения.

### **6. Перечень планируемых результатов обучения при прохождении практики, соотнесенных с планируемыми результатами освоения образовательной программы**

### **6.1. Наименование компетенций**

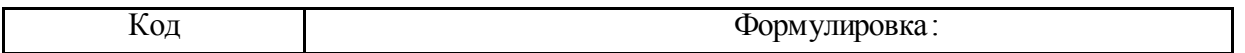

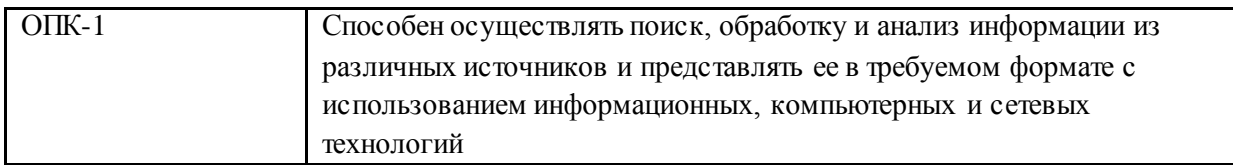

#### **6.2. Знания, умения, навыки и (или) опыт деятельности, характеризующие этапы формирования компетенций**

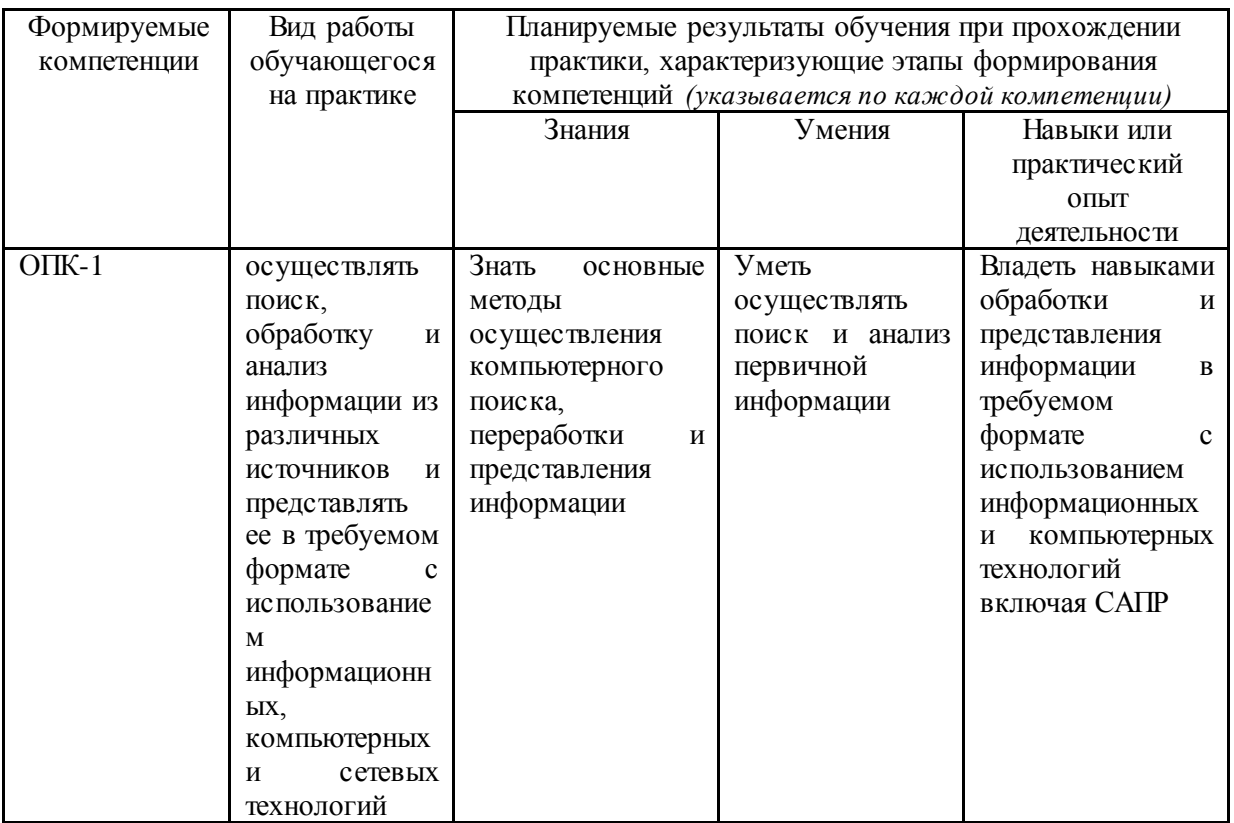

### **6.3 Соответствие планируемых результатов видам профессиональной деятельности**

Планируемые результаты сформулированы в соответствии с профессиональными стандартами 20.002 «Работник по эксплуатации оборудования автоматизированных систем управления технологическим процессом гидроэлектростанции/гидроаккумулирующей электростанции» (утв. приказом Министерства труда и социальной защиты РФ от 25 декабря 2014 г. N 1118н), 20.012 «Работник по организации эксплуатации электротехнического оборудования тепловой электростанции» (утв. приказом Министерства труда и социальной защиты РФ от 6 июля 2015 г. N 428н).

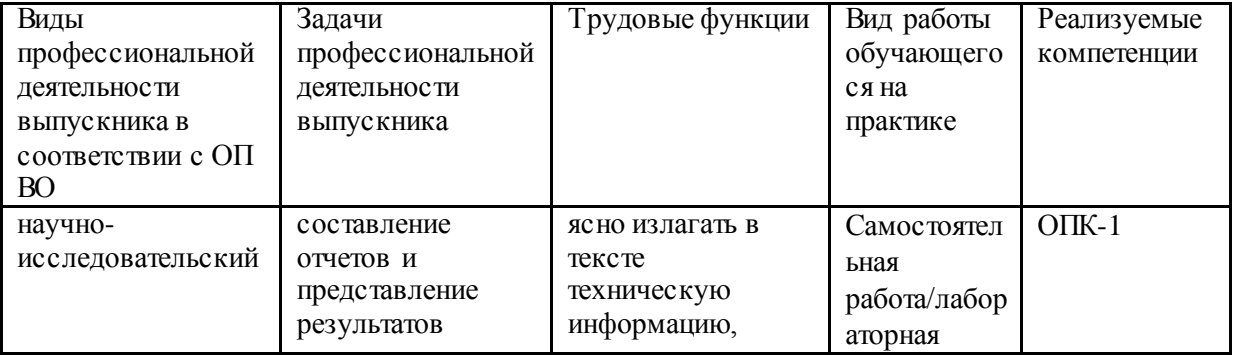

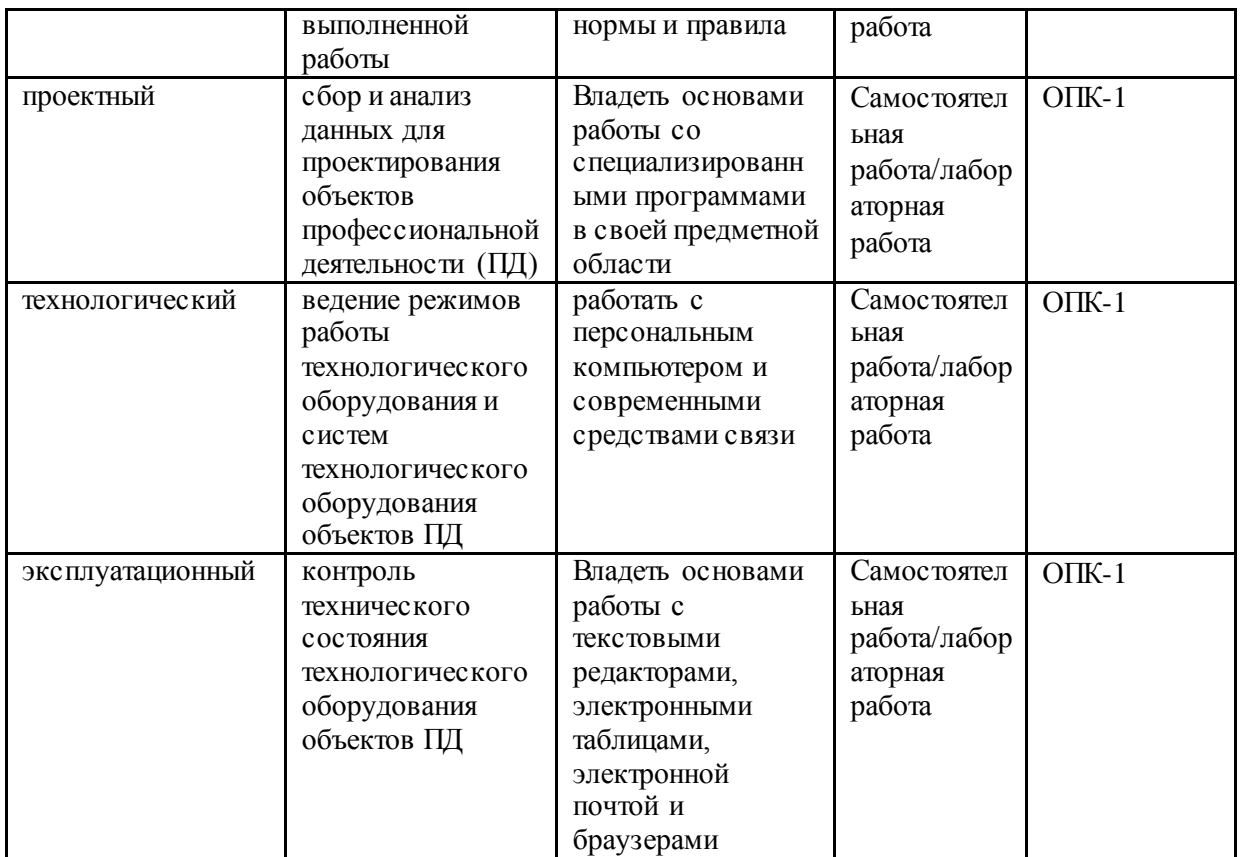

# **7. Объем практики\***

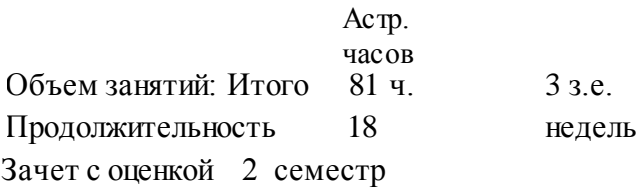

## **8. Структура и содержание практики**

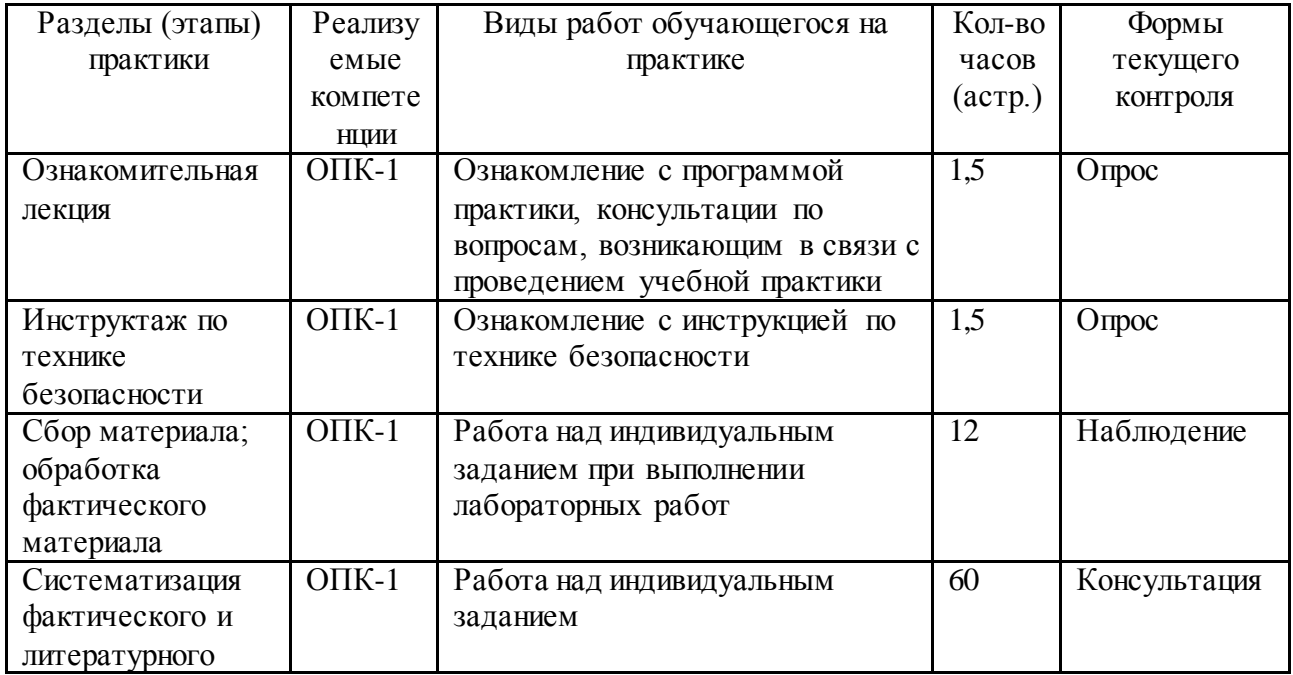

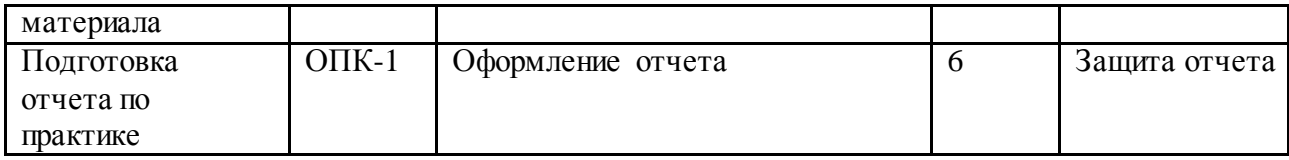

#### **9. Формы отчетности по практике**

- 1. Отчет обучающегося.
- 2. Отзыв руководителя практики от профильной организации.

#### **10. Технологическая карта самостоятельной работы обучающегося**

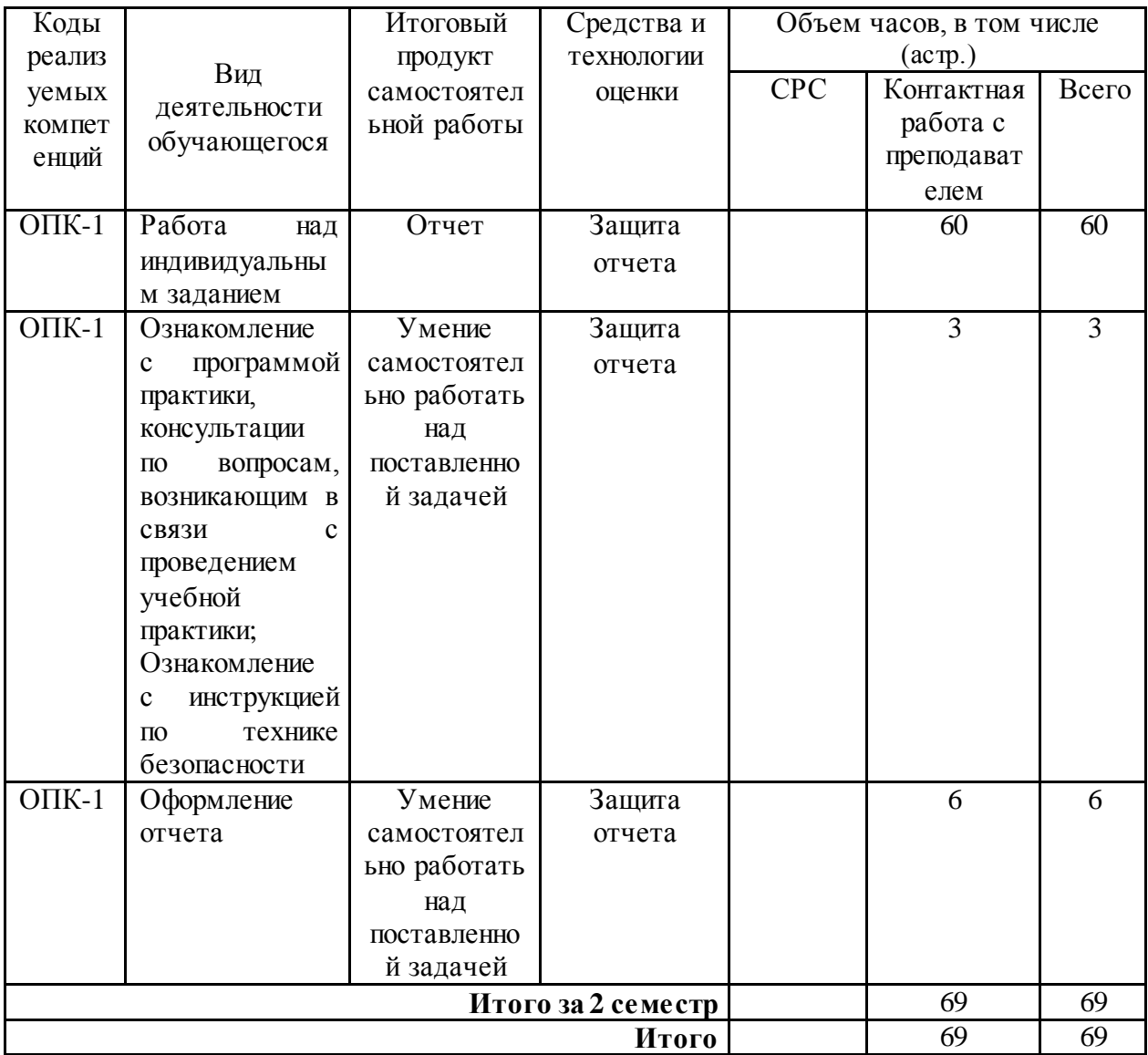

### **11. Фонд оценочных средств для проведения текущего контроля и промежуточной аттестации обучающихся по практике**

Фонды оценочных средств, позволяющие оценить уровень сформированности компетенции, размещен в УМК учебной практики (практика по получению первичных навыков работы с программным обеспечением) на кафедре информационных систем, электропривода и автоматики и представлен следующими компонентами:

### **11.1 Перечень компетенций с указанием этапов их формирования в процессе**

### освоения образовательной программы. Паспорт фонда оценочных средств

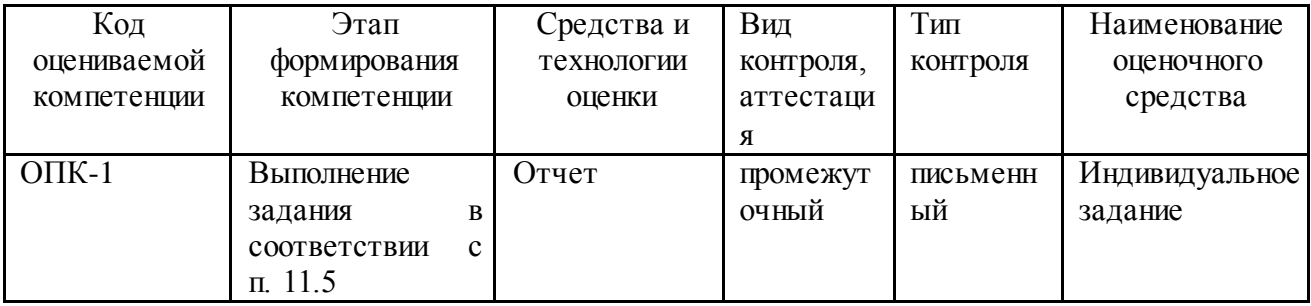

### 11.2. Описание показателей и критериев оценивания компетенций на различных этапах их формирования, описание шкал оценивания\*

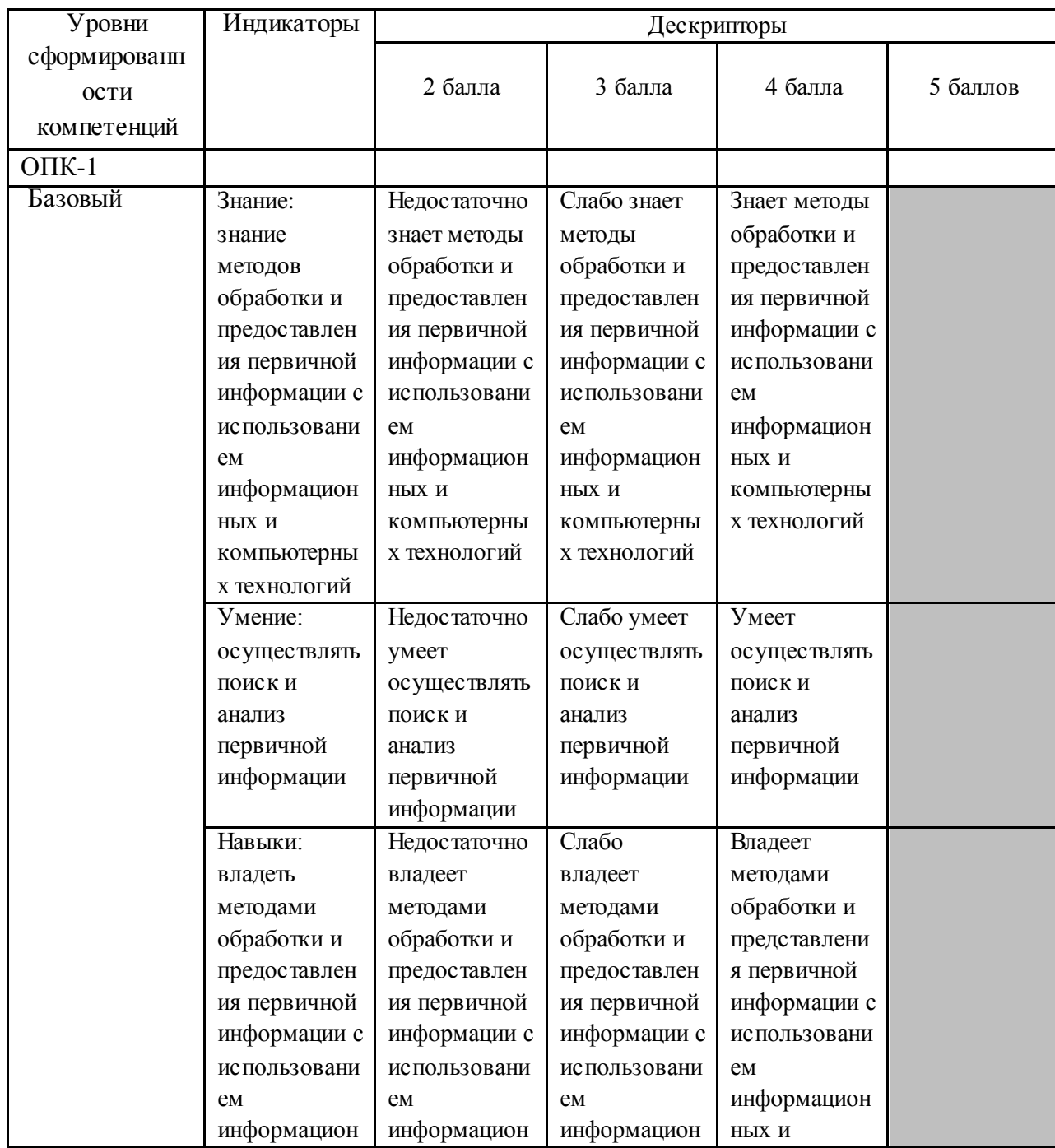

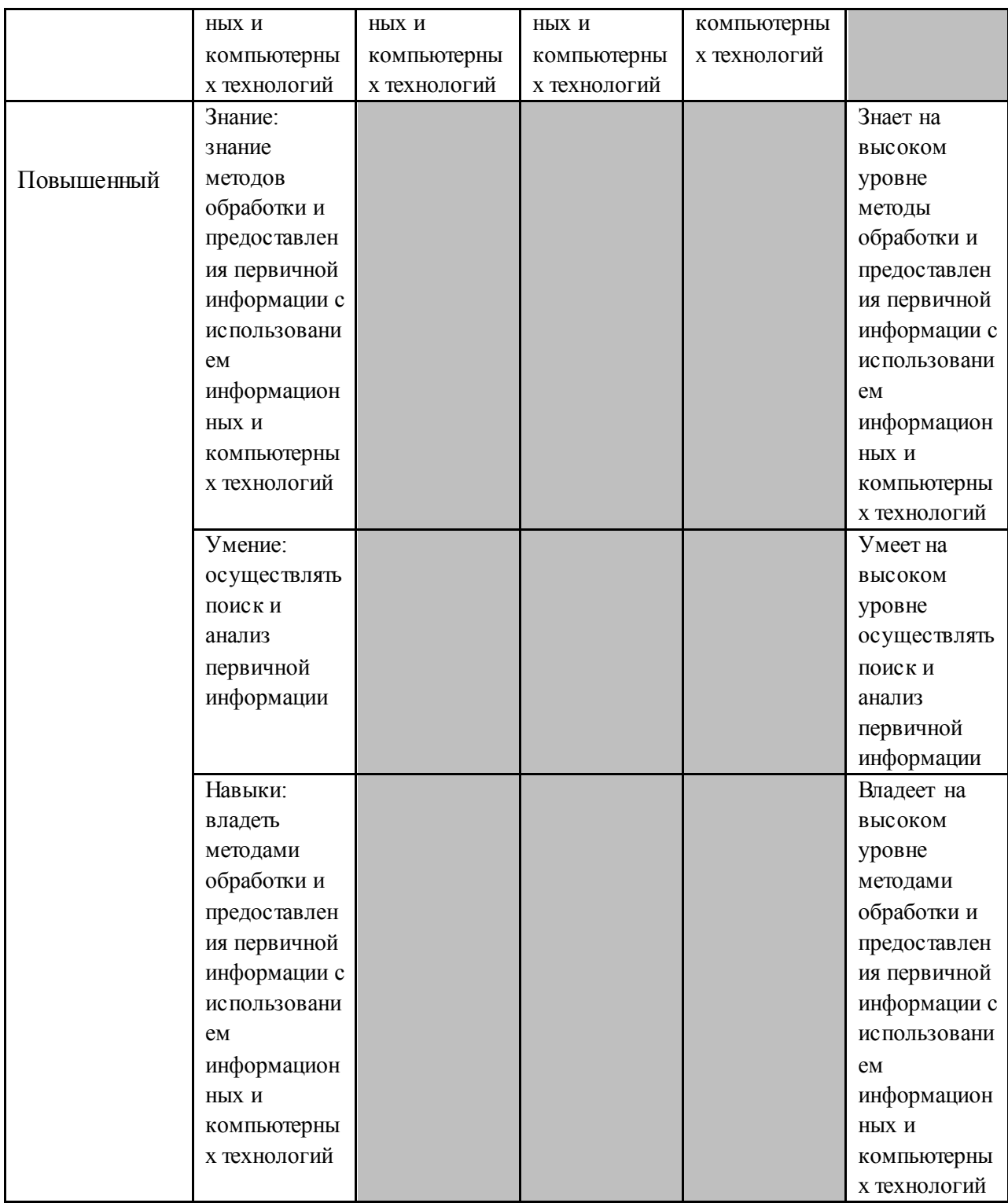

### **11.3. Критерии оценивания компетенций\***

Оценка «отлично» выставляется обучающемуся, если он:

− знает на высоком уровне методы обработки и предоставления первичной информации с использованием информационных и компьютерных технологий;

− умеет на высоком уровне осуществлять поиск и анализ первичной информации;

владеет на высоком уровне методами обработки и предоставления первичной информации с использованием информационных и компьютерных технологий.

Оценка «хорошо» выставляется обучающемуся, если он:

знает методы обработки и предоставления первичной информации с использованием информационных и компьютерных технологий;

− умеет осуществлять поиск и анализ первичной информации;

− владеет методами обработки и предоставления первичной информации с использованием информационных и компьютерных технологий.

Оценка «удовлетворительно» выставляется обучающемуся, если он:

слабо знает методы обработки и предоставления первичной информации с использованием информационных и компьютерных технологий;

слабо умеет осуществлять поиск и анализ первичной информации;

− слабо владеет методами обработки и предоставления первичной информации с использованием информационных и компьютерных технологий.

Оценка «неудовлетворительно» выставляется обучающемуся, если он:

− недостаточно знает методы обработки и предоставления первичной информации с использованием информационных и компьютерных технологий;

недостаточно умеет осуществлять поиск и анализ первичной информации;

− недостаточно владеет методами обработки и предоставления первичной информации с использованием информационных и компьютерных технологий.

#### **11.4. Описание шкалы оценивания\***

Максимальная сумма баллов по **практике** устанавливается в **100** баллов и переводится в оценку по 5-балльной системе в соответствии со шкалой:

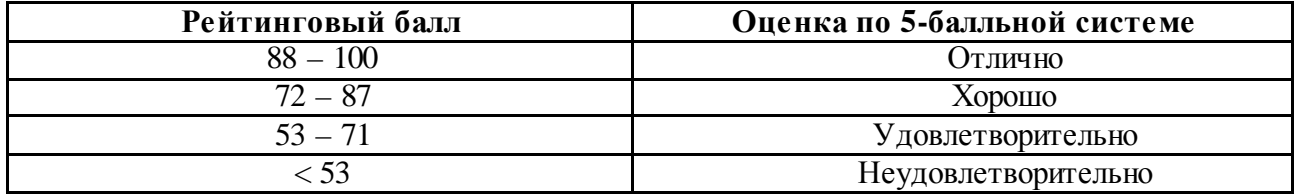

Шкала соответствия рейтингового балла 5-балльной системе

**11.5 Типовые контрольные задания, необходимые для оценки знаний, умений, навыков и (или) опыта деятельности, характеризующих этапы формирования компетенций в процессе освоения ОП** 

**Задания, позволяющие оценить знания, полученные на практике (базовый уровень)**

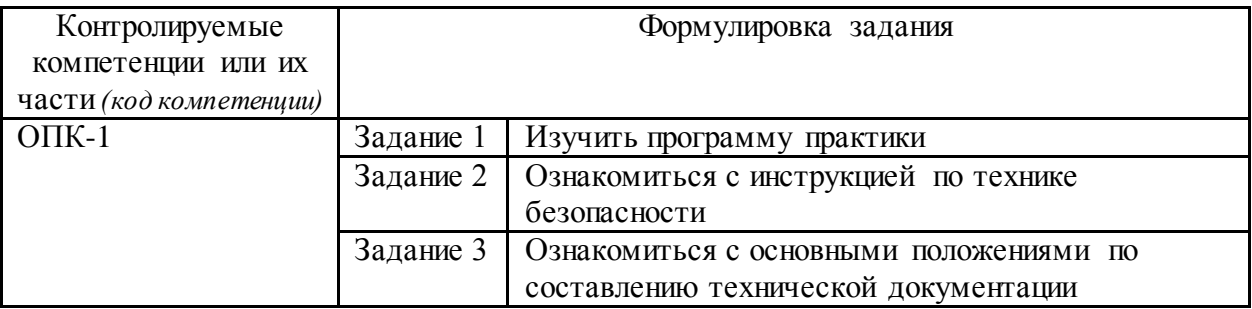

**Задания, позволяющие оценить знания, полученные на практике (повышенный уровень)**

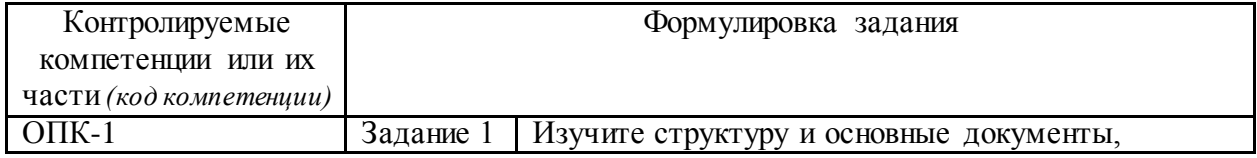

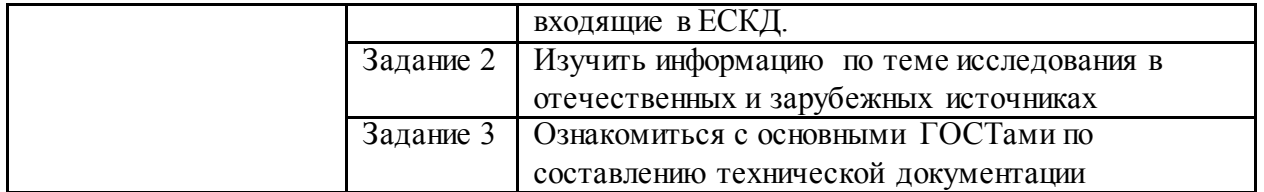

### Задания, позволяющие оценить умения и навыки, полученные на практике (базовый уровень)

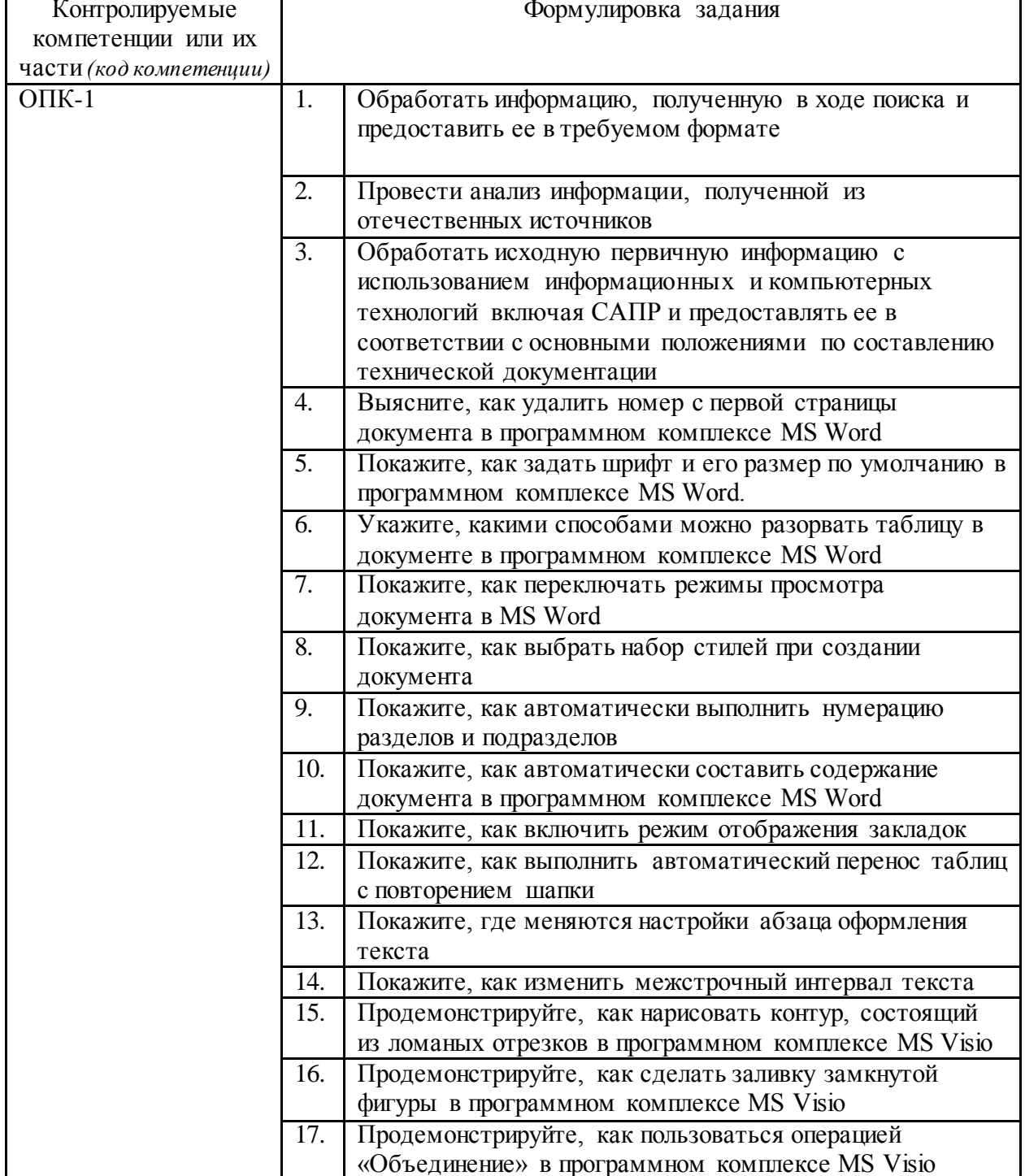

### Задания, позволяющие оценить умения и навыки, полученные на практике (повышенный уровень)

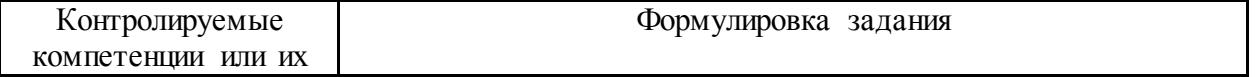

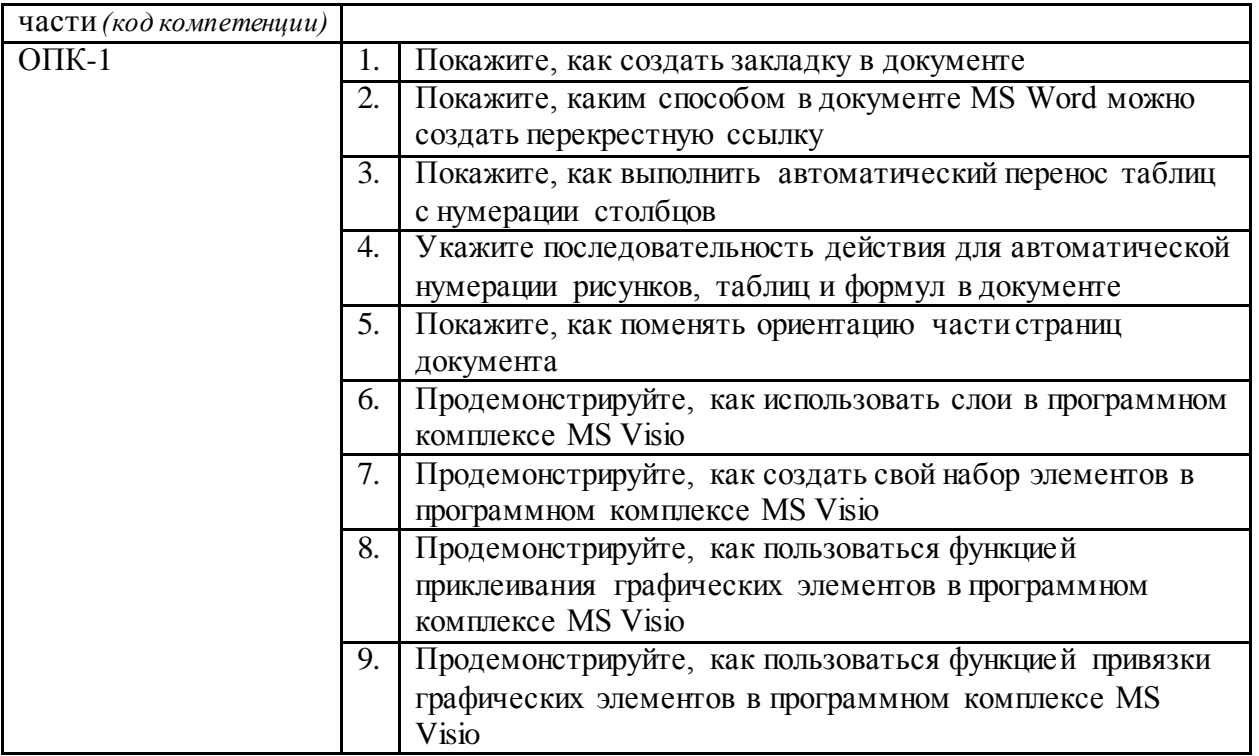

### 11.6. Методические материалы, определяющие процедуры оценивания знаний, умений, навыков и (или) опыта деятельности, характеризующих этапы формирования компетенний

На каждом этапе практики осуществляется текущий контроль за процессом формирования компетенций. Предлагаемые обучающемуся задания позволяют проверить компетенцию ОПК-1.

Задания предусматривают овладение компетенциями на разных уровнях: базовом и повышенном (на базовом уровне в отличие от повышенного задания не требуют творческого подхода).

При проверке заданий оцениваются:

- соответствие выданного задания и представленных результатов;
- последовательность изложения.

При проверке отчетов оцениваются:

- глубина проработанности задач индивидуального задания;
- оформления отчета согласно ГОСТ.

При защите отчета оцениваются:

- умение обосновать полученные результаты;
- теоретическая подготовка студента;
- умение ответить на дополнительные вопросы.

#### 12. Методические рекомендации для обучающихся по прохождению практики

На первом этапе необходимо ознакомиться со структурой практики, обязательными видами работ и формами отчетности, которые отражены в Методических указаниях по организации и проведению практики, разработанных на кафедре.

Для успешного выполнения заданий по учебной практике (практика по получению первичных навыков работы с программным обеспечением) обучающемуся необходимо самостоятельно детально изучить представленные источники литературы

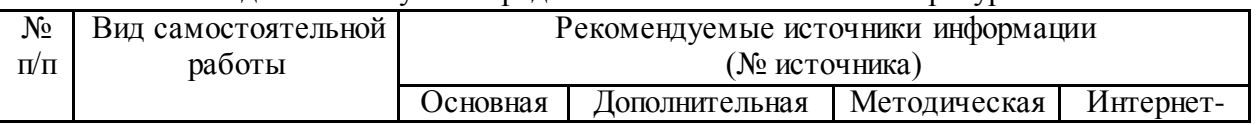

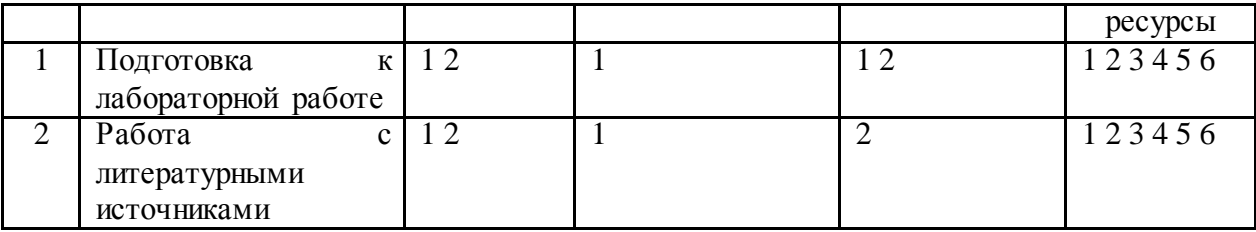

#### **13. Учебно-методическое и информационное обеспечение практики**

**13.1. Перечень учебной литературы и ресурсов сети «Интернет», необходимых для проведения практики**

### **13.1.1. Перечень основной литературы**

1. Методы оптимизации в примерах в пакете MathCad 15. Часть II [Электронный ресурс] : учебное пособие / С. В. Рыков, И. В. Кудрявцева, С. А. Рыков, В. А. Рыков. — Электрон. текстовые данные. — СПб. : Университет ИТМО, 2016. — 178 c. — 978-5-9906483-1-9. — Режим доступа: [http://www.iprbookshop.ru/67287.html.](http://www.iprbookshop.ru/67287.html)

**2.** Практикум по работе в математическом пакете MathCAD [Электронный ресурс] : учебное пособие / С. В. Рыков, И. В. Кудрявцева, С. А. Рыков, В. А. Рыков. — Электрон. текстовые данные. — СПб. : Университет ИТМО, 2015. — 87 c. — 978-5- 9906483-0-2. — Режим доступа: [http://www.iprbookshop.ru/67566.htm.](http://www.iprbookshop.ru/67566.htm)

# 1**3.1.2. Перечень дополнительной литературы**<br>1. Трошина, Г. В. Решение задач

1. Трошина, Г. В. Решение задач вычислительной математики с использованием языка программирования пакета MathCad [Электронный ресурс] : учебное пособие / Г. В. Трошина. — Электрон. текстовые данные. — Новосибирск : Новосибирский государственный технический университет, 2009. — 86 c. — 978-5-7782- 1283-1. — Режим доступа: [http://www.iprbookshop.ru/45432.html.](http://www.iprbookshop.ru/45432.html)

### **13.1.3. Перечень учебно-методического обеспечения самостоятельной работы обучающихся по практике**

1. Методические указания к организации и прохождению учебной практики (практика по получению первичных навыков работы с программным обеспечением) для студентов направления 13.03.02 «Электроэнергетика и электротехника» Методические указания / Кочеров Ю.Н. — Невинномысск: СКФУ, 2019

### **13.1.4. Перечень ресурсов информационно-телекоммуникационной сети «Интернет»**

[http://www.iprbookshop.ru](http://www.iprbookshop.ru/) – Электронно-библиотечная система IPRbooks;

[http://window.edu.ru](http://window.edu.ru/) – Информационная система "Единое окно доступа к образовательным ресурсам;

[http://catalog.ncfu.ru](http://catalog.ncfu.ru/) – электронные каталоги Ассоциации электронных библиотек учебных заведений и организаций СКФО;

[https://openedu.ru](https://openedu.ru/) – Национальный портал онлайн обучения «Открытое образование».

### **13.2. Перечень информационных технологий, используемых при проведении практики, включая перечень программного обеспечения и информационных справочных систем**

### *Информационные справочные системы:*

<http://www.garant.ru/> -информационно-правовой портал; <https://minenergo.gov.ru/> – [официальный сайт Министерства энергетики России](http://minenergo.gov.ru/); <http://www.elecab.ru/dvig.shtml> – справочник электрика и энергетика «Элекаб», характеристики и справочная информация об электрооборудовании различных конструкций и режимов работы;

<https://apps.webofknowledge.com/> – база данных Web of Science;

<https://elibrary.ru/> - база данных Научной электронной библиотеки eLIBRARY.RU.

*Программное обеспечение:* MS Windows; MS Office; Mathcad; MATLAB.

### **15. Описание материально-технической базы, необходимой для проведения практики**

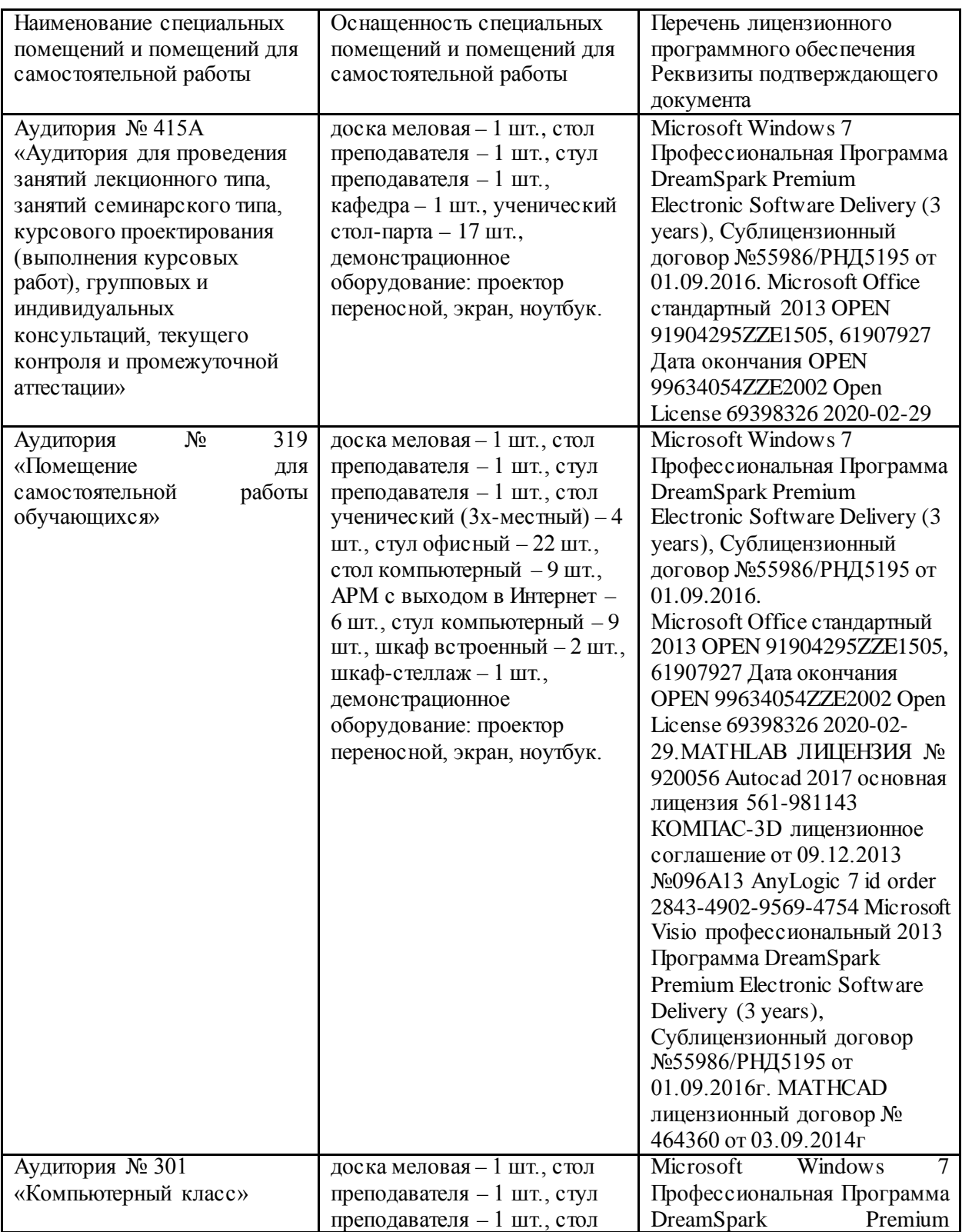

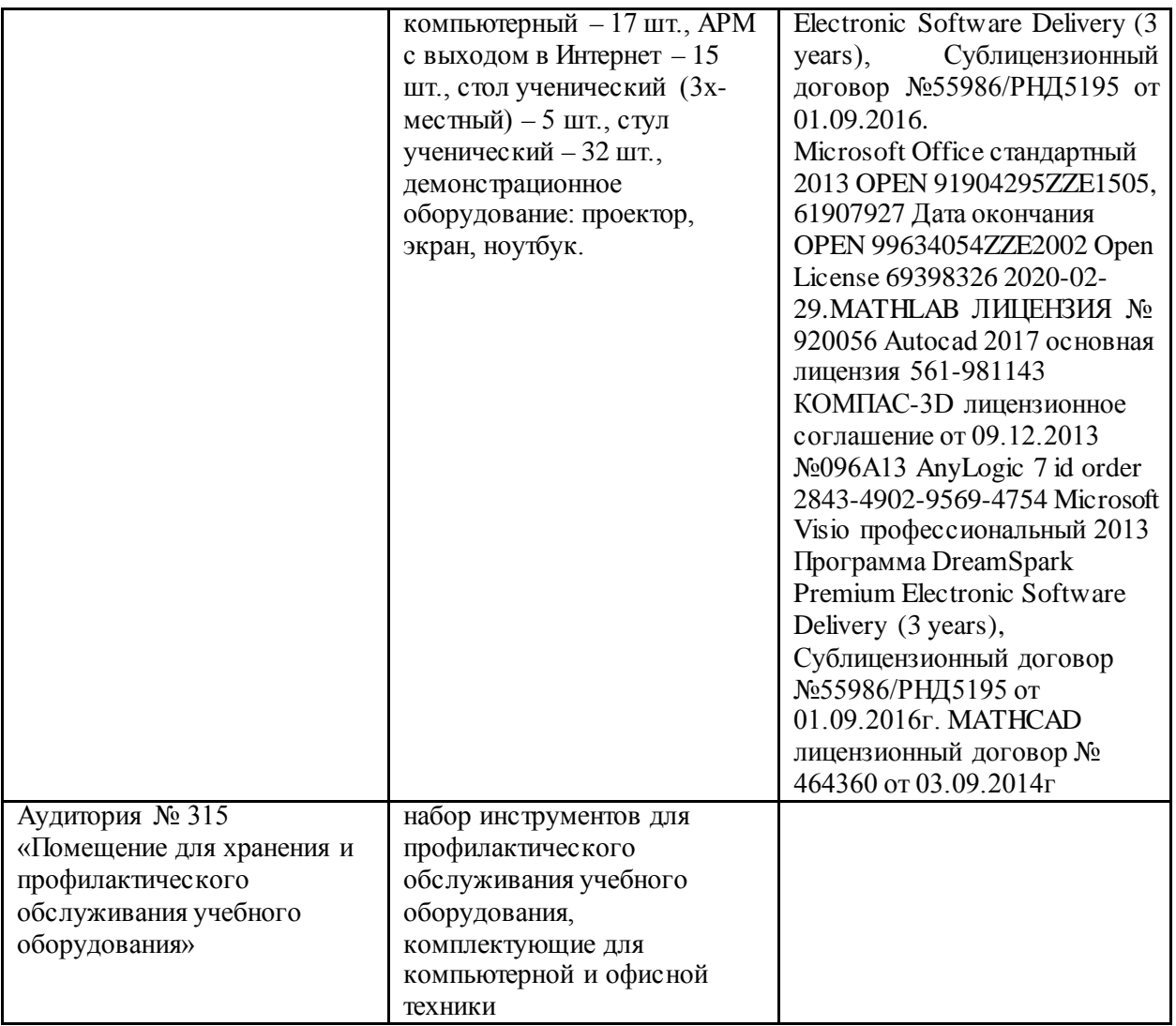